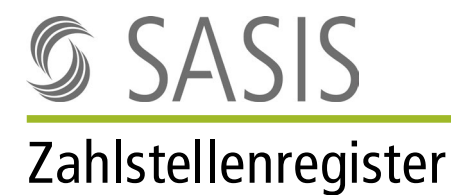

## Ein- und Austritt Kontroll-Nummer (K-Nummer) **Angestellte Personen in Laboratorien**

Bitte verwenden Sie dieses Formular für einen Wechsel eines verantwortlichen Leiters oder einer verantwortlichen Leiterin in einem Laboratorium sowie für die die Meldung eines Eintrittes-, bzw. Austritt einer angestellten Person, welche über eine FAMH-Weiterbildung verfügt. Die Bedingungen und Erläuterungen im Zusammenhang mit der K-Nummernerteilung entnehmen Sie bitte dem Merkblatt.

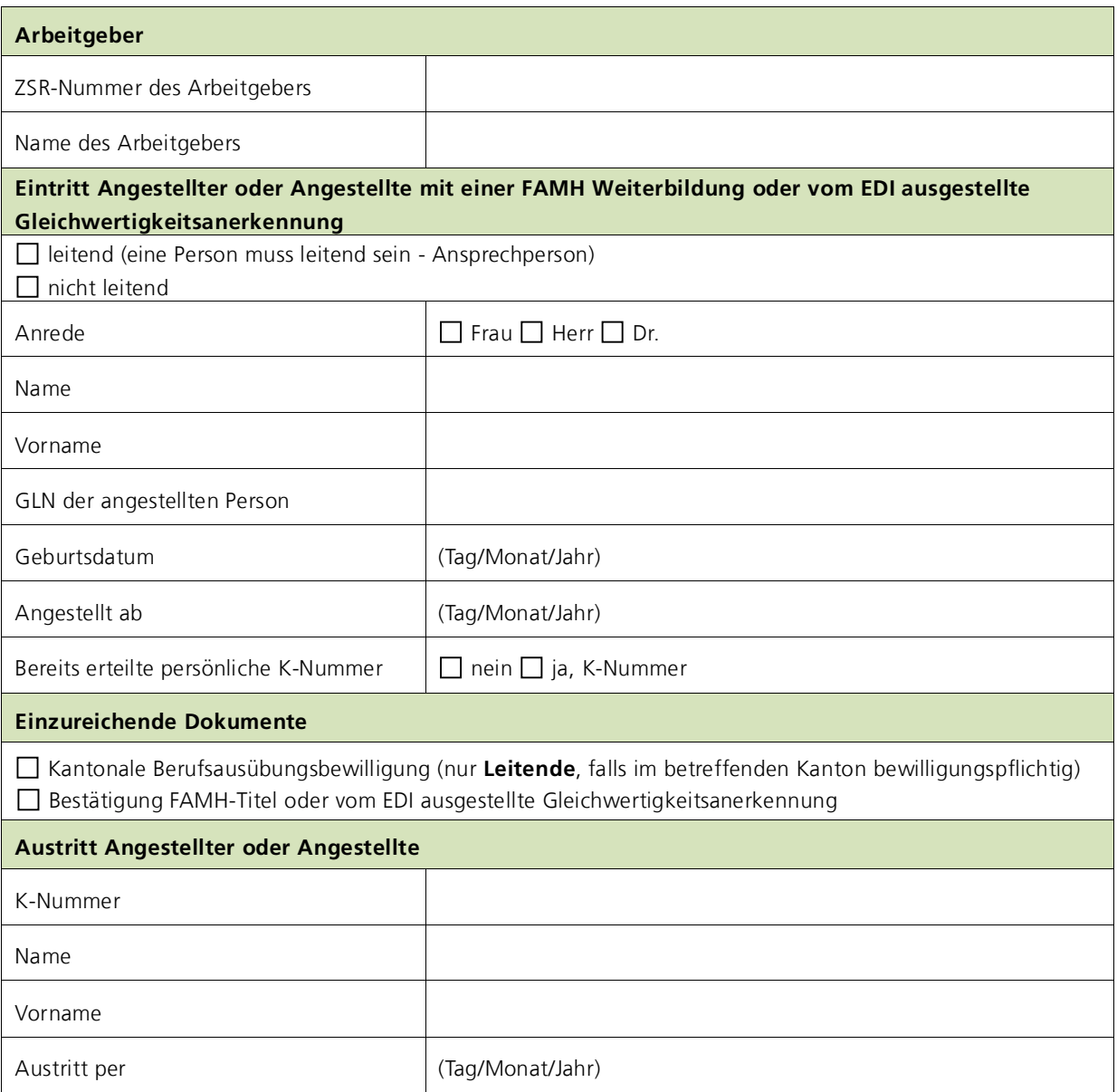

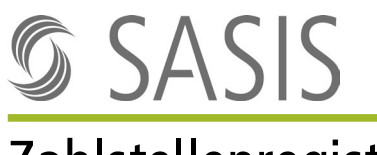

## Zahlstellenregister

## **Erklärung**

Der unterzeichnende Arbeitgeber bestätigt, dass die obenstehenden Angaben richtig sind und er von den aktuellen Allgemeinen Geschäftsbedingungen des Zahlstellenregisters (AGB ZSR) Kenntnis genommen hat. Die K-Nummer wird aufgrund der Angaben in diesem Formular erteilt. Falsche oder unvollständige Angaben können ebenso wie das Unterlassen von Mutationsmeldungen zu Problemen bei der Bezahlung der erbrachten Leistungen führen. Jegliche Haftung im Zusammenhang mit der Erteilung oder allfälligen Nichterteilung der K-Nummer wird ausdrücklich ausgeschlossen.

Es gelten die aktuelle Gebührenordnung und das ZSR-Bearbeitungsreglement. Beide Dokumente sowie die aktuellen Allgemeinen Geschäftsbedingungen können auf der Website der SASIS AG www.sasis.ch/rechtliche-grundlagen-zsr eingesehen werden.

Das Antragsformular muss durch eine hierfür zeichnungsberechtigte Person unterschrieben werden.

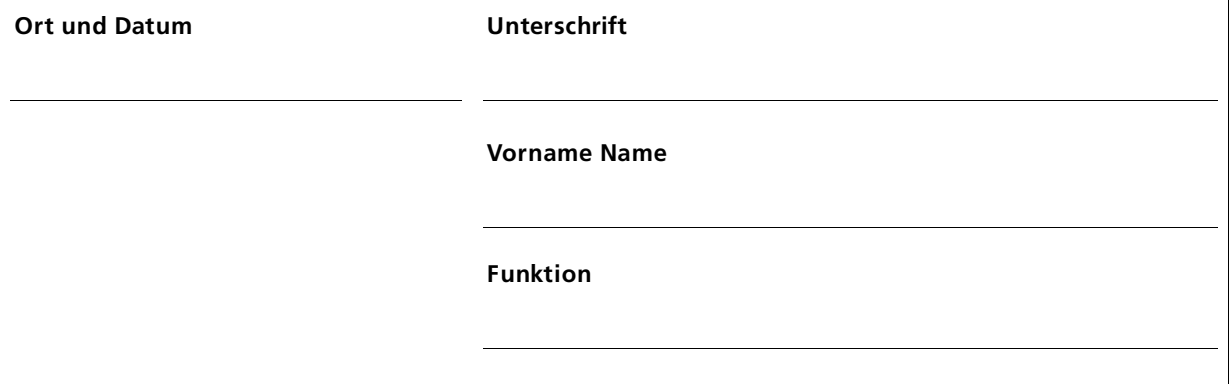

Formular und Dokumente senden an:

**SASIS AG, Zahlstellenregister, Bahnhofstrasse 7, Postfach, 6002 Luzern**